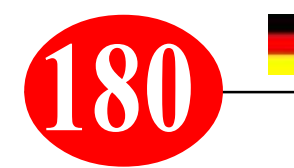

## **180** *Windows- und Smartphone-Praxistipp von S. Radic*

*Das Thema von gestern... Dieses Thema ist bei mir schon relativ alt: Im Jahre 2016 machte ich meine bis dato letzte Donau-Fahrt von Amsterdam bis zum Schwarzen Mehr als* Bord-Keyboarder- und Pianist mit der MS "Bellejour" und *hatte damals per Internet einen "Postkarten-Versand" ausfindig gemacht, wo man am Computer erstellte persönliche Grüße mit eigenen Bildern, bzw. Bild-Kompositionen weltweit versenden konnte. Hier ist die Postkarte anno 2016, welche ich ein dutzend Mal über den Internet-Anbieter Firma POKAMAX versendet hatte. Die Firma gibt es noch: https:// pokamax.com/de - und sie ist noch aktiv, falls sich jemand angesprochen fühlt...*

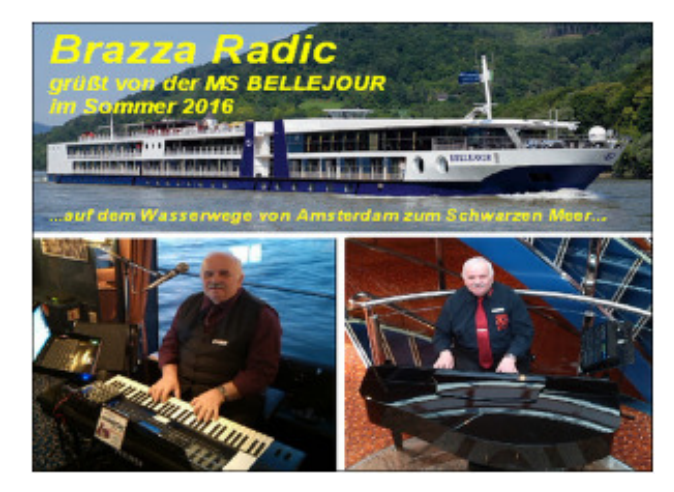

*Die Thema-Neuauflage 2020. An das alte Thema musste ich sofort unwillkürlich denken, als mir schon in der ersten Woche des neuen Jahres eine SMARTPHONE-Werbe-Anzeige auf dem Display erschien mit der in etwa bekannten Überschrift: "...Individueller Urlaubs-Gruß aus dem Urlaubsparadies - So machen Sie bei Ihren Liebsten Eindruck...". Wow! Wie schön! Denn eines nervt mich - und viele anderen bestimmt auch - dabei immer wieder: dass mir meist keine Ansichtskarte in den Urlaubs-Souvenirläden wirklich gefällt!*

*Und hier ist der Tipp für Sie: Nutzen Sie dafür doch einfach Ihr Smartphone! Verschicken Sie von überall auf der Welt direkt vom Gerät aus Postkarten mit Ihren Urlaubsfotos.*

*1. Installieren Sie auf Ihrem Smartphone die kostenlose App Cewe Postcard. Als Nutzer eines Android-Smartphones finden Sie die App im Play Store. Besitzen Sie ein iPhone, rufen Sie für die Installation den App Store auf. Tippen Sie auf Installieren, um die App auf Ihrem Smartphone einzurichten.*

*2. Starten Sie die App und bestätigen Sie durch Antippen der Schaltfläche Zulassen, dass das Programm auf Fotos, Medien und Dateien auf Ihrem Gerät zugreifen darf.*

*3. Wählen Sie bei den folgenden beiden Abfragen Deutschland und Online Fotoservice Cewe aus.*

*4. Um eine Postkarte zu verschicken, tippen Sie Postkarte Klassik aus. Solch eine Postkarte können Sie von überall auf der Welt für 1,69 Euro an die Daheimgebliebenen in Deutschland verschicken. Gedruckt werden die Postkarten in Deutschland und sind innerhalb von ein bis zwei Tagen beim gewünschten Empfänger.*

*5. Tippen Sie auf Alben und wählen Sie ein Foto aus, das auf Ihre Ansichtskarte gedruckt werden soll. Gestalten Sie jetzt die Rückseite Ihrer Ansichtskarte. Gehen Sie auf die Adresse, um die Empfängerdaten einzugeben. Ihren Grußtext geben Sie entweder handschriftlich direkt auf dem Display ein oder nutzen die Smartphone-Tastatur. Um Ihre Bestellung abzuschließen, klicken Sie auf das Warenkorb-Symbol. Wichtig: Ihre Bestellung können Sie nur abschicken, wenn Ihr Smartphone auf eine Internetverbindung zugreifen kann. Die Cewe-PostcardApp macht es möglich*.

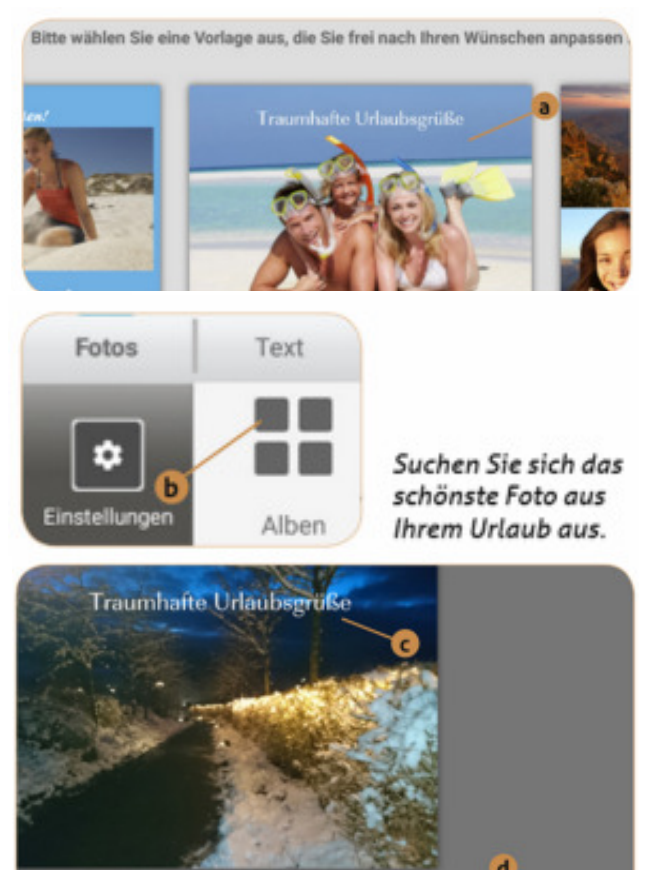

Machen Sie den Daheimgebliebenen eine Freude mit einer Ansichtskarte mit Ihrem persönlichen Fotomotiv.

*https://musikradic.de \* musik.radic@yahoo.de*

## *Individual holiday greeting*

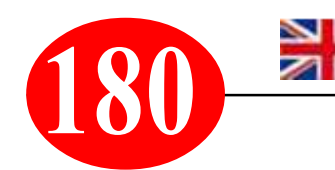

## **1190** *Individual Holdary greeting*<br>*Windows and Smartphone practical tip from S. Radic*

*The subject of yesterday... This topic is already relatively old for me: In 2016 I made my last Danube trip from Amsterdam to the Black Sea with the MS "Bellejour" as a keyboard player and pianist on board. At that time I had found a "postcard service" on the Internet, where you could send personal greetings with your own pictures or picture compositions worldwide. Here is the postcard anno 2016, which I had sent a dozen times via the internet provider POKAMAX. The company still exists: https:// pokamax.com/de - and it is still active, in case someone is contacted...*

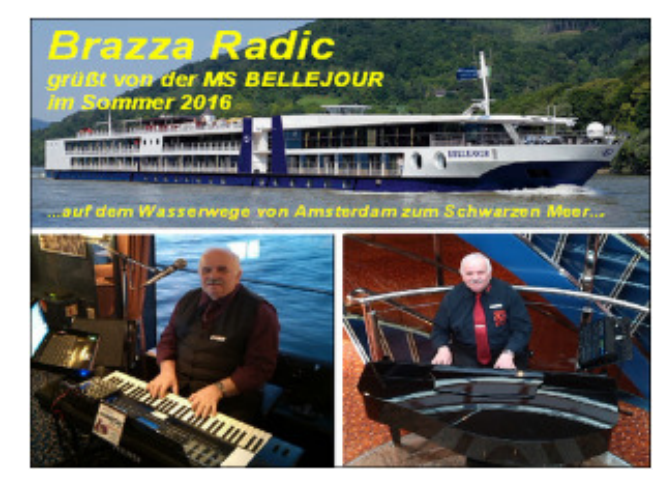

*The new theme for 2020: I immediately had to think of the old theme when I saw a SMARTPHONE advertisement on the display in the first week of the new year with the familiar headline: "...Individual holiday greetings from the holiday paradise - How to make an impression on your loved ones...". Wow! How beautiful! Because one thing - and I'm sure many others do, too - keeps getting on my nerves: that I usually don't really like postcards in holiday souvenir shops!*

*And here is the tip for you: Just use your smartphone for this purpose! Send postcards with your holiday photos from anywhere in the world directly from your device.*

*1. Install the free app Cewe Postcard on your Smartphone As a user of an Android smartphone, you will find the app in the Play Store. If you have an iPhone, go to the App Store for installation. Tap on Install to set up the app on your smartphone.*

*2. Start the app and tap the Allow button to allow the application to access photos, media, and files on your device.*

*3. Select Cewe for the following two queries: Germany and Online Photo Service.*

*4. To send a postcard, tap Postcard Classic. You can send such a postcard from anywhere in the world for 1.69 euros to those at home in Germany. The postcards are printed in Germany and will reach the desired recipient within one or two days.*

*5. Tap Albums and select a photo to print on your postcard. Now design the back of your postcard. Go to the address to enter the recipient data. You can either enter your greeting text directly on the display or use the smartphone keyboard. To complete your order, click on the shopping cart symbol. Important: You can only send your order if your smartphone can access an Internet connection. The Cewe-PostcardApp makes it possible.*

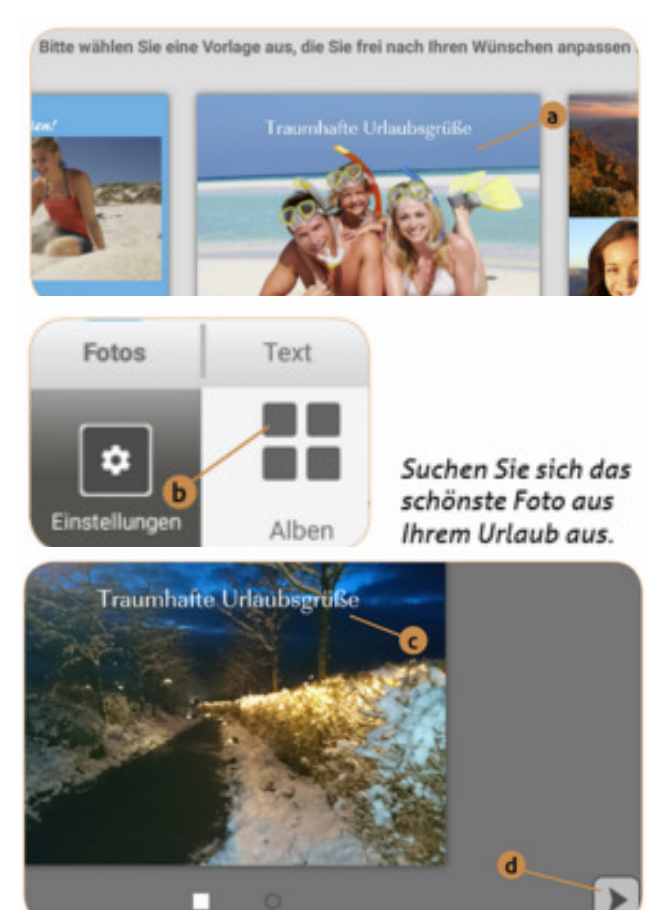

Machen Sie den Daheimgebliebenen eine Freude mit einer Ansichtskarte mit Ihrem persönlichen Fotomotiv.